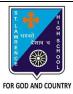

## ST. LAWRENCE HIGH SCHOOL

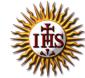

## A Jesuit Christian Minority Institution

## WORKSHEET -9 (ANSWER KEY)

## <u>Topic – Basic statements in QBASIC</u>

| ject: COMPUTEI | Class - 6                                          | F.M:15                     |
|----------------|----------------------------------------------------|----------------------------|
| pter: QBASIC   |                                                    | Date: 14/11/2020           |
| Chansa tha     | correct answer for each question                   | 1F v 1 = 1F                |
|                | ne following is an assignment statement in QBASIC? | 15 × 1 = 15                |
| a. INI         |                                                    |                            |
| b. PR          |                                                    |                            |
| c. <u>LE</u>   |                                                    |                            |
| d. RE          |                                                    |                            |
| 2. The         | command causes the computer to stop and wait for t | the data to be entered by  |
| the user du    | ring execution of the program.                     |                            |
| a. <u>IN</u>   | <u>TUT</u>                                         |                            |
| b. PR          | NT                                                 |                            |
| c. LE          |                                                    |                            |
| d. RE          | M                                                  |                            |
| 3. The         | command helps to add comment into a program wi     | thout affecting its normal |
| flow.          |                                                    |                            |
| a. INI         |                                                    |                            |
| b. PR          |                                                    |                            |
| c. LE          |                                                    |                            |
| d. <u>RE</u>   |                                                    |                            |
|                | lace REM by a                                      |                            |
|                | uble quotes ("")                                   |                            |
|                | estion mark (?)                                    |                            |
|                | gle quote (')                                      |                            |
|                | lar sign (\$)                                      |                            |
| a. INI         | is the keyword to display output on the screen.    |                            |
| b. PR          |                                                    |                            |
| c. LE          |                                                    |                            |
| d. RE          |                                                    |                            |
|                | e correct syntax of INPUT statement?               |                            |
|                | UT num                                             |                            |
|                | PUT name\$                                         |                            |
|                | UT                                                 |                            |

d. Both (a) and (b)

| 7.  | What is                                                                                 | the output of the following?                                             |  |
|-----|-----------------------------------------------------------------------------------------|--------------------------------------------------------------------------|--|
|     | PRINT 4*20                                                                              |                                                                          |  |
|     | PRINT 80/4                                                                              |                                                                          |  |
|     |                                                                                         | 40 80                                                                    |  |
|     | b.                                                                                      | 80 40                                                                    |  |
|     | c.                                                                                      | 80 20                                                                    |  |
|     | d.                                                                                      | 20 40                                                                    |  |
| 8.  | What is the output of the following?                                                    |                                                                          |  |
|     | PRINT 4                                                                                 | 1 + 20                                                                   |  |
|     | a.                                                                                      | 80                                                                       |  |
|     | b.                                                                                      | 60                                                                       |  |
|     | c.                                                                                      | <u>24</u>                                                                |  |
|     | d.                                                                                      | None of these                                                            |  |
| 9.  | . What is the output of the following?                                                  |                                                                          |  |
|     | PRINT '                                                                                 | '4 + 20"                                                                 |  |
|     |                                                                                         | 80                                                                       |  |
|     |                                                                                         | 24                                                                       |  |
|     |                                                                                         | <u>4 + 20</u>                                                            |  |
|     |                                                                                         | 60                                                                       |  |
| 10. | ). Which of the following statement is used to make decisions in certain situations?    |                                                                          |  |
|     |                                                                                         | LET                                                                      |  |
|     |                                                                                         | INPUT                                                                    |  |
|     |                                                                                         | IF-THEN-ELSE                                                             |  |
| 11  | •                                                                                       | END                                                                      |  |
| II. | Places where the computer stores information related to the INPUT statements are called |                                                                          |  |
|     | a                                                                                       | Folder                                                                   |  |
|     |                                                                                         | Memory                                                                   |  |
|     | C.                                                                                      | Variables                                                                |  |
|     |                                                                                         | None of these                                                            |  |
| 12. |                                                                                         | ise in PRINT statement, the output will be printed in columns.           |  |
|     | -                                                                                       | Comma                                                                    |  |
|     |                                                                                         | Semi-colon                                                               |  |
|     | c.                                                                                      | Hyphen                                                                   |  |
|     |                                                                                         | colon                                                                    |  |
| 13. | If you u                                                                                | ise in PRINT statement, the output will be printed in continuous fashion |  |
|     | withou                                                                                  | t any space.                                                             |  |
|     | a.                                                                                      | Comma                                                                    |  |
|     | b.                                                                                      | <u>Semi-colon</u>                                                        |  |
|     | c.                                                                                      | Hyphen                                                                   |  |
|     | d.                                                                                      | Colon                                                                    |  |

14. INPUT name. What is/are the possible input? a. Ravi b. Shyam c. Aditya d. None of these 15. What is the output for the following: LET age = 34 IF age > = 18 PRINT "You are eligible to vote" **ELSE** PRINT "You are not eligible to vote" **END IF** a. 34 b. 18 c. You are eligible to vote d. You are not eligible to vote Phalguni Pramanik